# **C\_TFIN52\_67Q&As**

SAP Certified Application Associate - Financial Accounting with SAP ERP 6.0 EhP7

### **Pass SAP C\_TFIN52\_67 Exam with 100% Guarantee**

Free Download Real Questions & Answers **PDF** and **VCE** file from:

**https://www.leads4pass.com/c\_tfin52\_67.html**

### 100% Passing Guarantee 100% Money Back Assurance

Following Questions and Answers are all new published by SAP Official Exam Center

**Colonization** Download After Purchase

- **@ 100% Money Back Guarantee**
- **63 365 Days Free Update**

**Leads4Pass** 

800,000+ Satisfied Customers

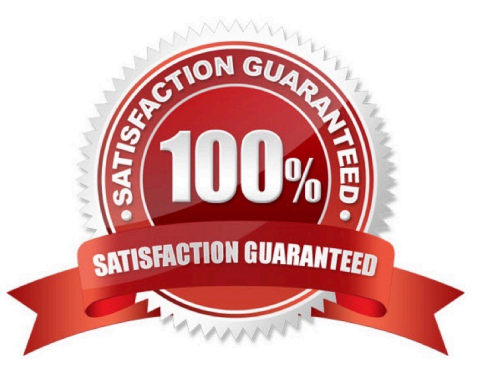

#### **QUESTION 1**

What are the prerequisites for posting a vendor invoice in Financial Accounting? (Choose two)

- A. You have maintained the currency exchange rates in the system.
- B. You have set up a number range for the vendor invoice document type.
- C. You have created a company code segment in the vendor master.
- D. You have updated the bank details section of the vendor.

Correct Answer: BC

#### **QUESTION 2**

Which of the following task types are supported by the Closing Cockpit or Schedule Manager? (Choose three)

- A. Spreadsheets
- B. Transactions
- C. Reconciliation keys
- D. Notes (as a reminder or milestone)
- E. Programs with or without variant

Correct Answer: BDE

### **QUESTION 3**

What is the purpose of account determination in the accrual engine?

There are 2 correct answers to this question.

Response:

- A. To determine the document type
- B. To determine the CO object
- C. To determine debit and credit accounts
- D. To determine the correct posting period

Correct Answer: AC

#### **QUESTION 4**

A customer wants to use document splitting to enable balance sheets by segments. How do you set up the document split? (Choose two)

- A. Assign the splitting method to the transaction variant.
- B. Define a non-leading ledger for the split documents.
- C. Assign all document types to business transactions and business transaction variants.

D. Define splitting rules.

Correct Answer: CD

#### **QUESTION 5**

The organizational units of Financial Accounting are used for external reporting purposes that is, they fulfill requirements that your business is subject to from external parties (e.g. legal regulations) Which of the following Organizational units are Mandatory in an ERP system with Fl?

There are 3 correct answers to this question.

Response:

- A. Client
- B. Fiscal Year
- C. Business Area
- D. Company Code
- Correct Answer: BCD

#### **QUESTION 6**

Which function can you use to generate inter-company posting documents? (Choose two)

- A. Intercompany asset transfer
- B. Central currency valuation
- C. Central payment
- D. Intercompany dunning

Correct Answer: AC

#### **QUESTION 7**

A customer is running SAP ERP 6.0 with New General Ledger Accounting.

For which purpose can they use the Closing Cockpit?

Please choose the correct answer.

Response:

A. To create mass change of offsetting days for existing activities

B. To perform periodically recurring activities

C. To run reconciliation between CO and FI

D. To perform day-to-day activities

Correct Answer: B

#### **QUESTION 8**

If a vendor is also a customer, which settings are necessary to clear both roles against each other? (Choose two)

A. The payment program must be set up to allow debit checks for vendors and credit checks for customers.

B. The Clearing with Vendor field must be selected in the customer account, and the corresponding field must be selected in the vendor account.

C. The vendor and the customer must be assigned to the same group account.

D. The vendor number must be entered in the customer account, or the customer number must be entered in the vendor account.

Correct Answer: BD

#### **QUESTION 9**

Your customer wants to clear minor payment differences for incoming payments automatically. Which objects do you have to use to fulfill this requirement?

A. Tolerance groups for employees and tolerance groups for document types

- B. Tolerance groups for employees and tolerance groups for customers/vendors
- C. Tolerance groups for G/L accounts and tolerance groups for employees
- D. Tolerance groups for G/L accounts and tolerance groups for customers/vendors

Correct Answer: B

#### **QUESTION 10**

In your leading ledger (ledger solution), balance sheets must be created for company codes and

#### segments.

Which Customizing settings do you need to make? (Choose two)

- A. Define a retained earnings account.
- B. Define two retained earnings accounts and assign them to your PandL accounts.
- C. Assign the Segment Reporting scenario to your leading ledger.
- D. Activate cost of sales accounting.

Correct Answer: AC

#### **QUESTION 11**

Your customer\\'s Accounting department informs you that the company issues checks. They need to easily

differentiate payments made by check. How can you facilitate this requirement?

Please choose the correct answer.

Response:

- A. Create an additional field in the coding block called Check.
- B. Use the payment method for checks.
- C. Use the payment term for checks.

D. Customize a line item report that filters data according to the text field, and instruct users to enter the word "Check" in the field when entering such payments.

Correct Answer: B

#### **QUESTION 12**

What do you use the Closing Cockpit for? Please choose the correct answer. Response:

- A. To perform periodically recurring activities
- B. To run reconciliation between CO and FI
- C. To perform day-to-day activities
- D. To create mass change of offsetting days for existing activities

Correct Answer: A

#### **QUESTION 13**

Your customer runs an SAP system with New General Ledger Accounting activated. They want to run a valuation of accounts receivable that are posted in foreign currency. What do you have to do?

- A. Set up a new exchange rate type and assign it to a valuation method.
- B. Assign a valuation method to all customer master records that you want to valuate.
- C. Set up a valuation method and assign it to a valuation area.
- D. Set up the Valuation Cockpit to perform this task.

#### Correct Answer: C

#### **QUESTION 14**

In the Data Entry view, what is the maximum number of line items in a single FI document?

Please choose the correct answer.

Response:

- A. 9999
- B. 999
- C. Unlimited
- D. 99

Correct Answer: B

#### **QUESTION 15**

Which activity has an impact on the net book value of an asset?

- A. Changing the account determination
- B. Changing the useful life of the asset
- C. Changing the assigned cost center
- D. Changing the assigned WBS element

Correct Answer: B

[C\\_TFIN52\\_67 VCE Dumps](https://www.leads4pass.com/c_tfin52_67.html) [C\\_TFIN52\\_67 Practice Test](https://www.leads4pass.com/c_tfin52_67.html) [C\\_TFIN52\\_67 Study Guide](https://www.leads4pass.com/c_tfin52_67.html)